## Fichier:Importing Picking List from Sage To Monday Annotation 2019-10-21 150247.jpg

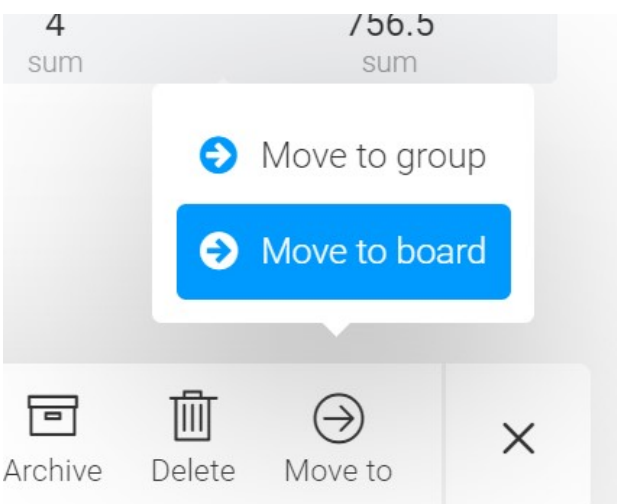

No higher resolution available.

[Importing\\_Picking\\_List\\_from\\_Sage\\_To\\_Monday\\_Annotation\\_2019-10-21\\_150247.jpg](https://stuga.dokit.app/images/c/c0/Importing_Picking_List_from_Sage_To_Monday_Annotation_2019-10-21_150247.jpg) (532 × 362 pixels, file size: 23 KB, MIME type: image/jpeg) Importing\_Picking\_List\_from\_Sage\_To\_Monday\_Annotation\_2019-10-21\_150247

## File history

Click on a date/time to view the file as it appeared at that time.

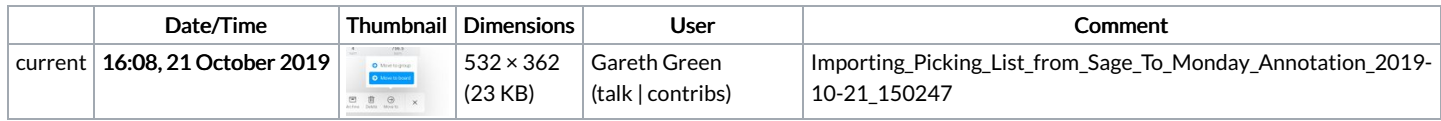

You cannot overwrite this file.

## File usage

The following page links to this file:

[Importing](https://stuga.dokit.app/wiki/Importing_Picking_List_from_Sage_To_Monday) Picking List from Sage To Monday